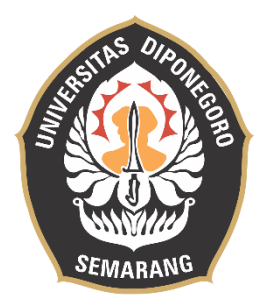

## **UNIVERSITAS DIPONEGORO**

# **IMPLEMENTASI MOORA (MULTI-OBJECTIVE OPTIMIZATION ON THE BASIS OF RATIO ANALYSIS) UNTUK PENENTUAN TEMPAT PEMBUANGAN AKHIR SAMPAH**

## **TUGAS AKHIR**

## **Diajukan Sebagai Salah Satu Syarat Untuk Memperoleh Gelar Sarjana Teknik**

**HASAN ASYROFI**

**21120113120013**

**FAKULTAS TEKNIK DEPARTEMEN TEKNIK KOMPUTER SEMARANG JULI 2020**

#### **HALAMAN PENGESAHAN**

Tugas Akhir ini diajukan oleh

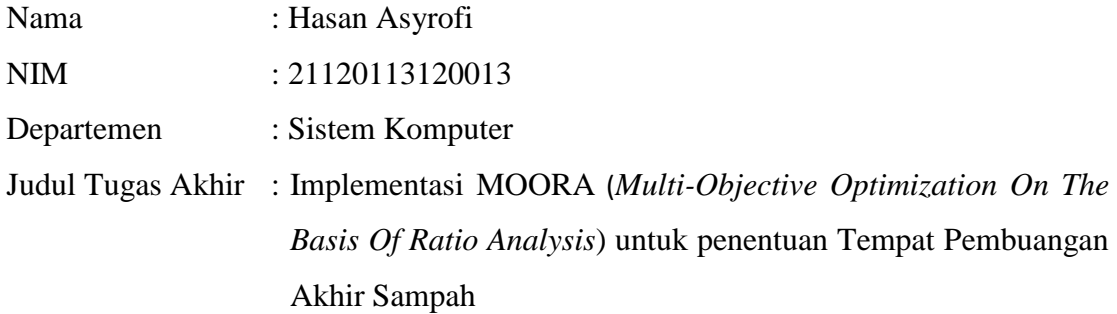

Telah berhasil dipertahankan di hadapan Tim Penguji dan diterima sebagai bagian persyaratan yang diperlukan untuk memperoleh gelar Sarjana Teknik pada Departemen Sistem Komputer, Fakultas Teknik, Universitas Diponegoro.

#### **TIM PENGUJI**

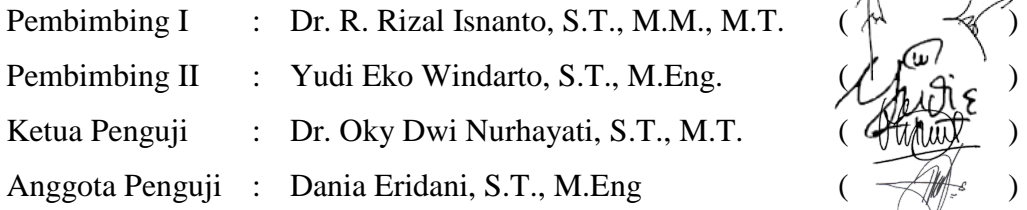

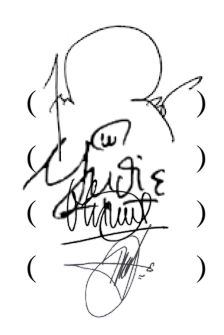

Semarang, 3 Juli 2020

Ketua Departemen Teknik Sistem Komputer

Dr. R. Rizal Isnanto, S.T., M.M., M.T.

NIP. 197007272000121001

#### **HALAMAN PERNYATAAN ORISINALITAS**

**Tugas Akhir ini adalah hasil karya saya sendiri, dan semua sumber baik yang dikutip maupun yang dirujuk telah saya nyatakan dengan benar.**

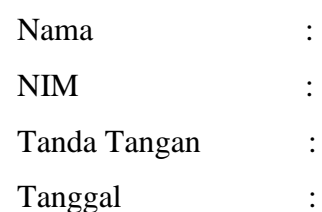

Hasan Asyrofi 21120113120013  $\widetilde{3}$  Juli 2020

## **HALAMAN PERNYATAAN PERSETUJUAN PUBLIKASI TUGAS AKHIR UNTUK KEPENTINGAN AKADEMIS**

Sebagai sivitas akademika Universitas Diponegoro, saya yang bertanda tangan di bawah ini:

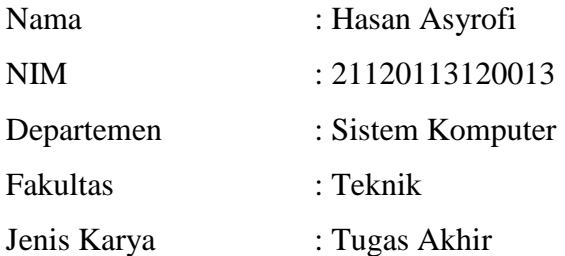

demi pengembangan ilmu pengetahuan, menyetujui untuk memberikan kepada Universitas Diponegoro **Hak Bebas Royalti Noneksklusif** (*Non-exclusive Royalty Free Right*) atas karya ilmiah saya yang berjudul :

## **Implementasi MOORA (***Multi-Objective Optimization On The Basis Of Ratio Analysis***) untuk penentuan Tempat Pembuangan Akhir Sampah**

beserta perangkat yang ada (jika diperlukan). Dengan Hak Bebas Royalti/Noneksklusif ini Universitas Diponegoro berhak menyimpan, mengalihmedia/formatkan, mengelola dalam bentuk pangkalan data (*database*), merawat dan memublikasikan tugas akhir saya selama tetap mencantumkan nama saya sebagai penulis/pencipta dan sebagai pemilik Hak Cipta.

Demikian pernyataan ini saya buat dengan sebenarnya.

Dibuat di : Semarang

Pada Tanggal : 3 Juli 2020

Yang Menyatakan

Hasan Asyrofi

#### **KATA PENGANTAR**

Puji syukur kehadirat Allah SWT atas berkat dan rahmat-Nya sehingga Penulis dapat menyelesaikan laporan Tugas Akhir yang berjudul "IMPLEMENTASI *MOORA (MULTI-OBJECTIVE OPTIMIZATION ON THE BASIS OF RATIO ANALYSIS)* UNTUK PENENTUAN TEMPAT PEMBUANGAN AKHIR SAMPAH".

Laporan Tugas Akhir ini ditulis sebagai salah satu syarat menyelesaikan studi di Departemen Teknik Komputer Fakultas Teknik Universitas Diponegoro. Dalam laporan Tugas Akhir ini dibahas penelitian Penulis mengenai perancangan Sistem Pendukung Keputusan Penentuan Lokasi Tempat Pembuangan Akhir yang berguna untuk membantu pengguna dalam pengambilan keputusan dimana lokasi terbaik untuk pembangunan lokasi tempat pembuangan akhir baru di kabupaten Pemalang.

Dalam penyusunan laporan Tugas Akhir ini Penulis banyak mendapatkan bimbingan, dukungan, dan dorongan dari berbagai pihak. Oleh karena itu, melalui kesempatan ini Penulis menyampaikan ucapan terima kasih kepada :

- 1. Bapak Dr. R. Rizal Isnanto, S.T., M.M., M.T. selaku Kepala Departemen Teknik Komputer Fakultas Teknik Universitas Diponegoro, dan dosen pembimbing I, yang telah memberikan petunjuk serta bimbingan dalam pembuatan Tugas Akhir .
- 2. Bapak Yudi Eko Windarto, S.T., M.Eng. selaku dosen pembimbing II, yang telah memberikan petunjuk serta bimbingan dalam pembuatan Tugas Akhir.
- 3. Ibu Ike Pertiwi Windasari, S.T., M.T. selaku Koordinator Tugas Akhir.
- 4. Bapak dan Ibu dosen dan staff Departemen Sistem Komputer Fakultas Teknik Universitas Diponegoro.
- 5. Orang tua dan keluarga yang selalu mendukung dan mendoakan Penulis hingga saat ini.
- 6. Gilang, Ammar, Aditya, Yovie, Rachmat, dan Amien yang membantu dalam pembuatan tugas akhir Penulis, teman-teman kos yang selalu mengingatkan dan memberi semangat untuk mengerjakan tugas akhir.
- 7. Teman-teman Departemen Teknik Komputer, khususnya angkatan 2013 yang Penulis sayangi dan banggakan.

Serta semua pihak yang tidak dapat disebutkan satu persatu yang telah membantu hingga terselesaikannya Tugas Akhir ini.

Penulis menyadari masih banyak kekurangan dalam penyusunan Tugas Akhir ini. Oleh karena itu, Penulis menerima kritik dan saran yang bersifat membangun guna perbaikan di masa yang akan datang. Penulis berharap laporan ini dapat bermanfaat baik bagi Penulis sendiri maupun bagi masyarakat luas. Akhir kata Penulis ucapkan banyak terima kasih.

Semarang, 3 Juli 2020

 $\mu$ 

Hasan Asyrofi

## **DAFTAR ISI**

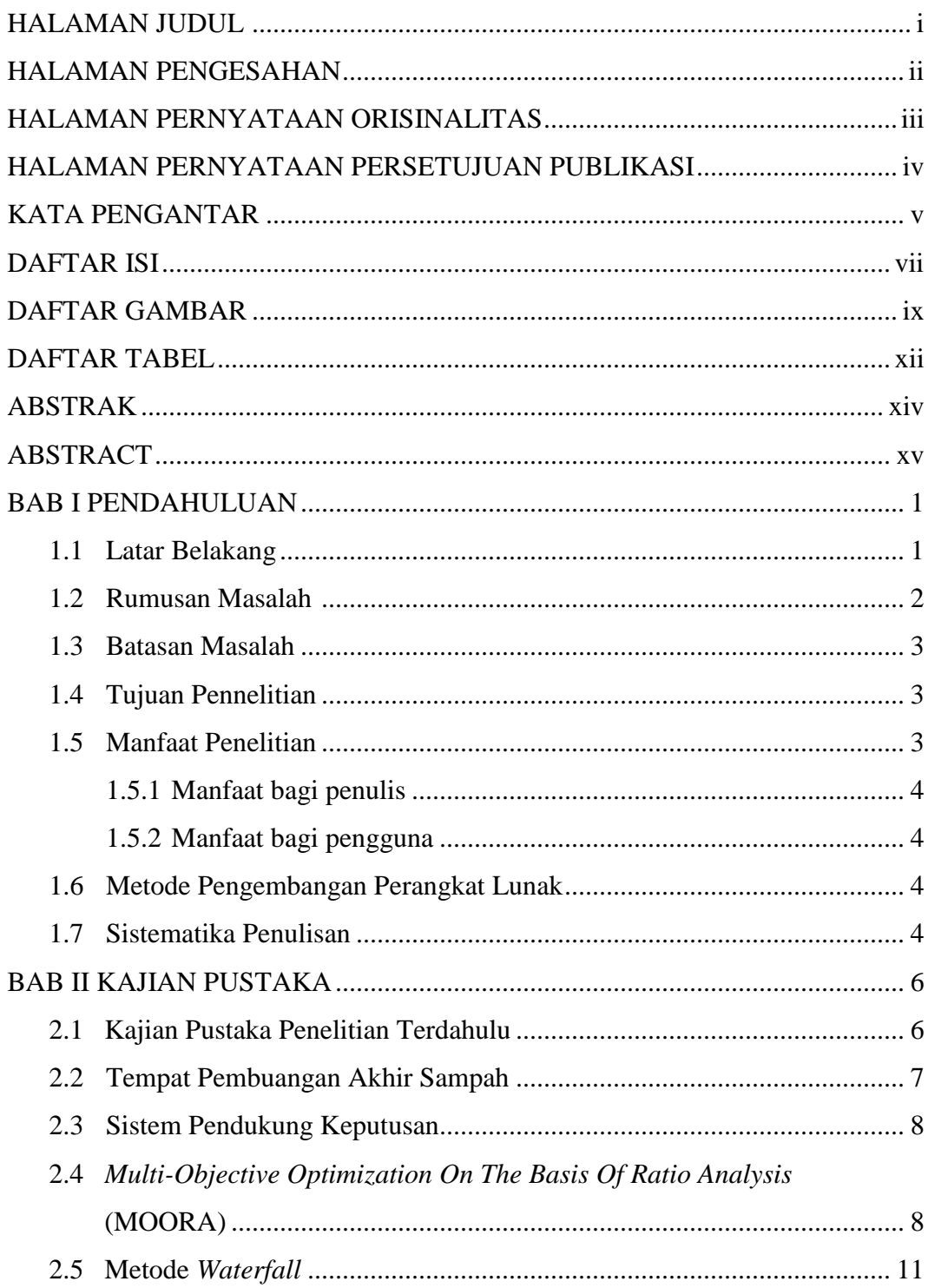

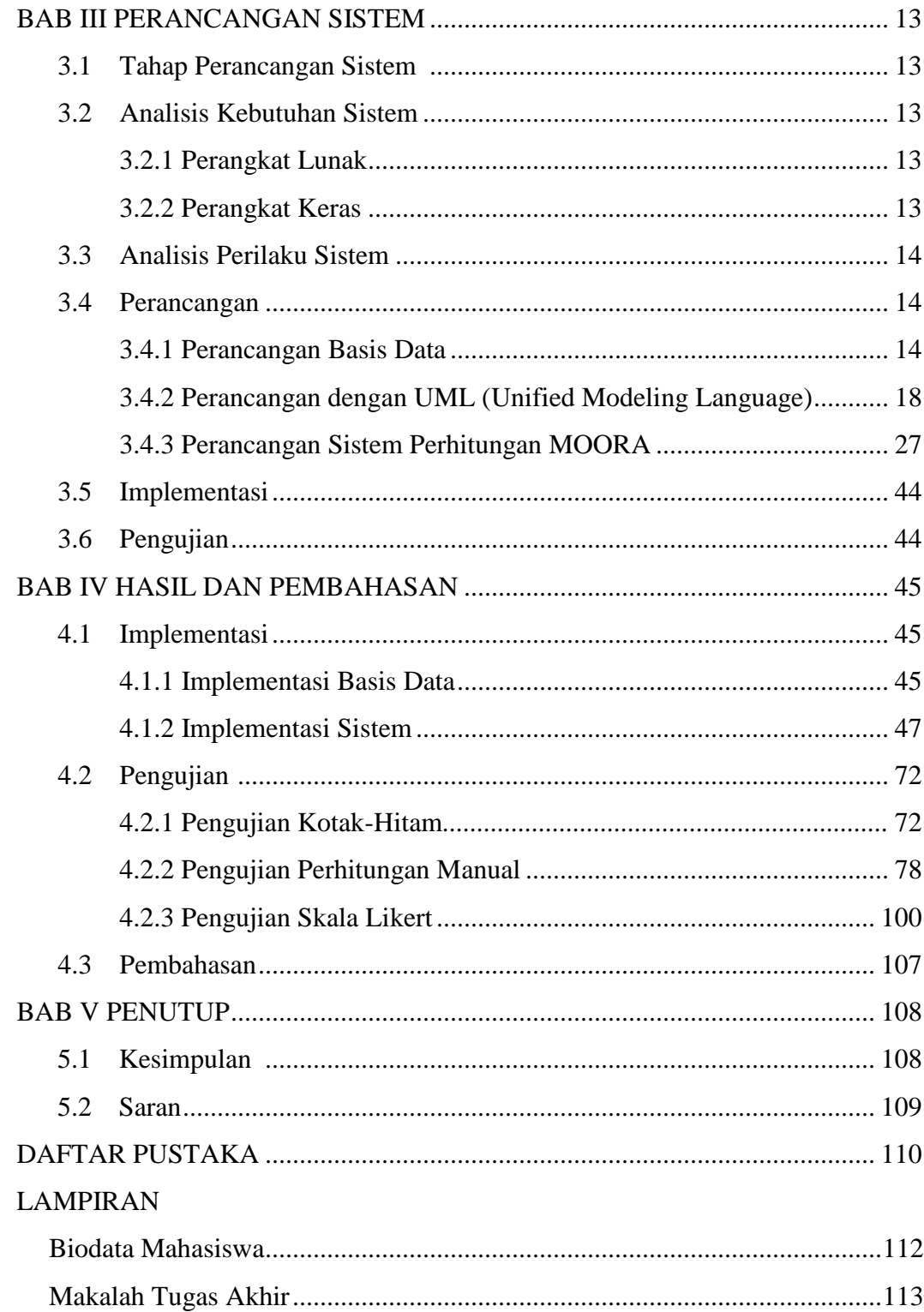

### **DAFTAR GAMBAR**

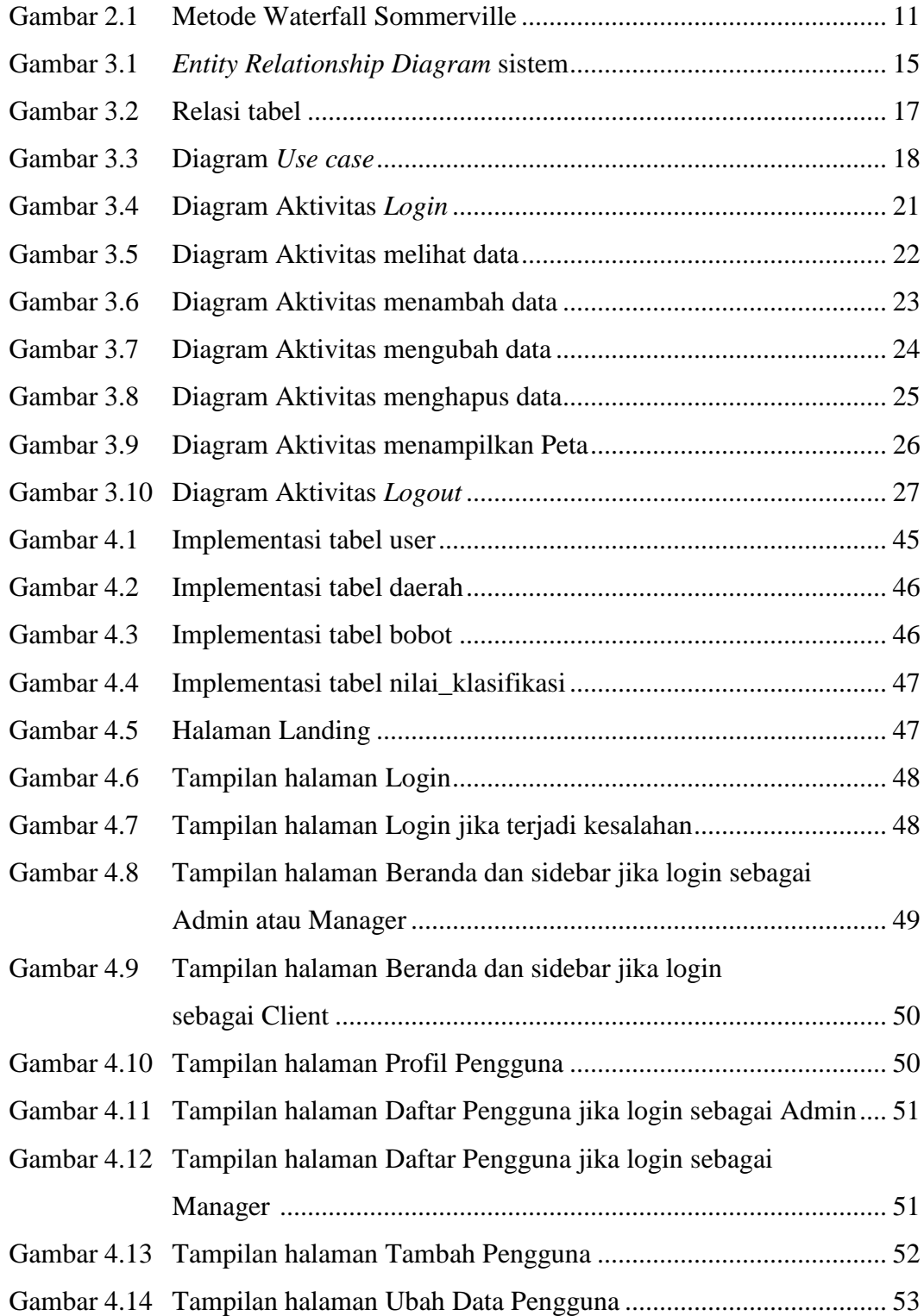

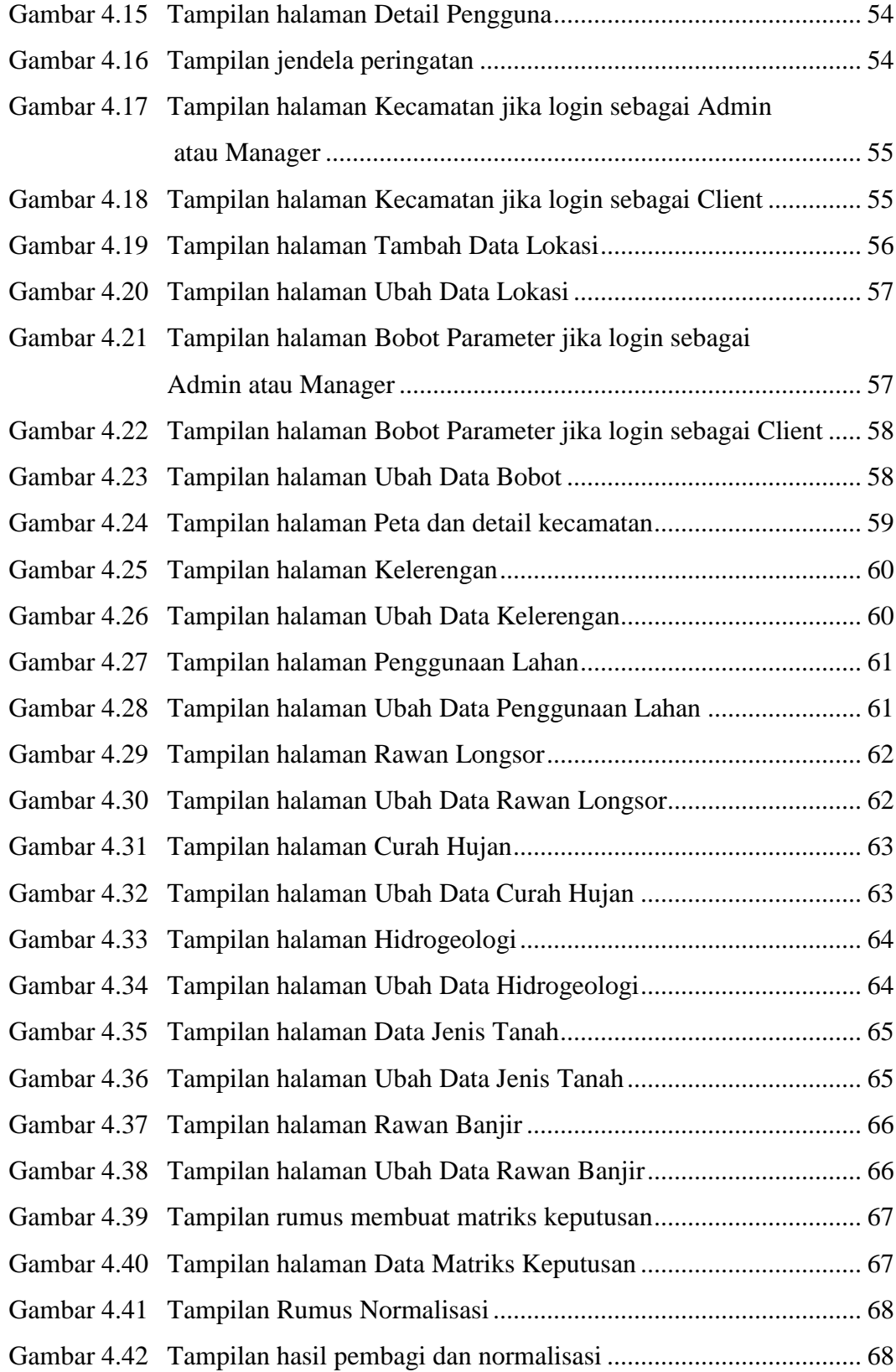

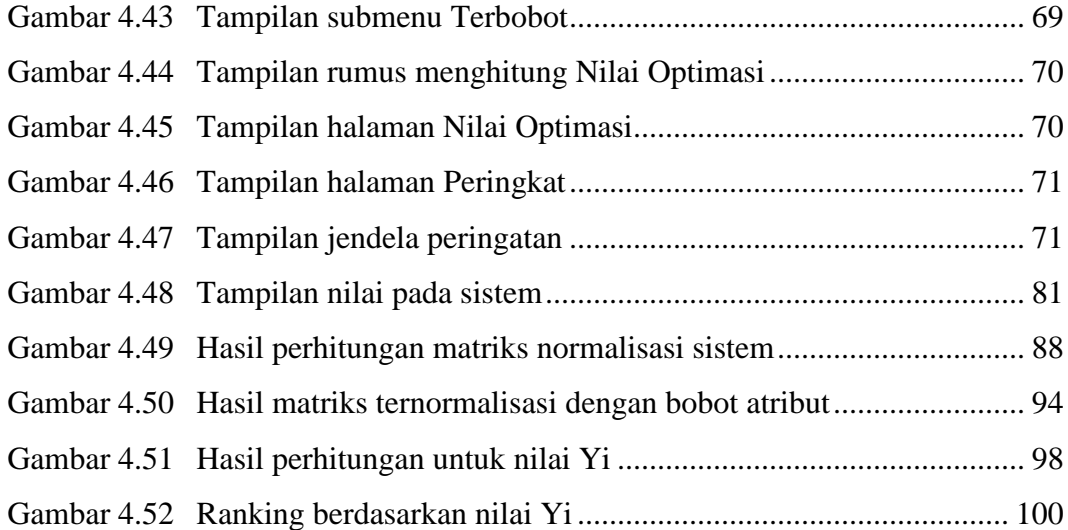

## **DAFTAR TABEL**

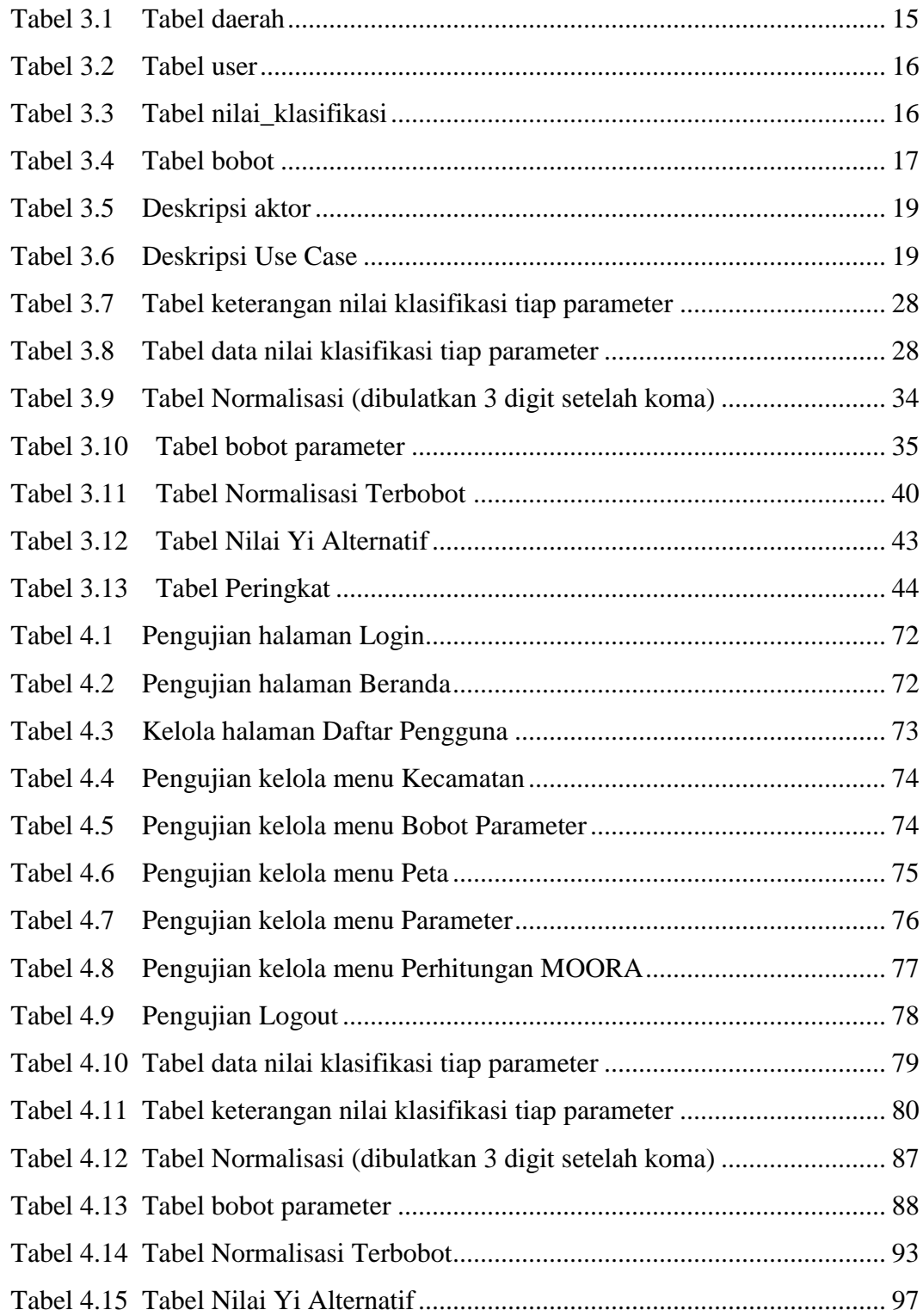

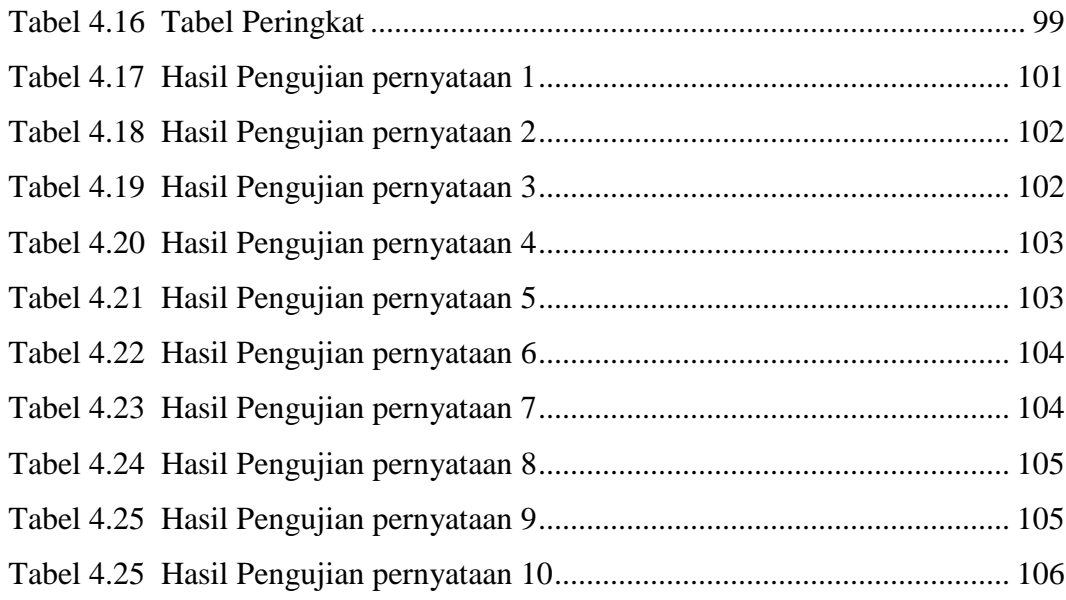

#### **ABSTRAK**

*Produksi sampah semakin bertambah karena jumlah penduduk di Kabupaten Pemalang yang terus bertambah setiap tahun. Tempat Pembuangan Akhir di Desa Pegongsoran Kecamatan Pemalang tidak cukup untuk menampung semua sampah dari setiap kecamatan. Pemilihan lokasi Tempat Pembuangan Akhir baru menjadi persoalan tersendiri pada pengolahan data di bidang Lingkungan Hidup Kabupaten Pemalang. Oleh karena itu, pembuatan sistem pendukung keputusan diharapkan dapat meberikan alternatif untuk menentukan prioritas Tempat Pembuangan Akhir(TPA) terbaik. MOORA (Multi-Objective Optimization On The Basis Of Ratio Analysis) merupakan salah satu dari berbagai metode yang dapat mengolah data untuk pengambilan keputusan dari setiap alternatif dan kriteria. Tujuan dari sistem ini untuk menentukan peringkat terbaik dari setiap alternatif yang ada.*

*Sistem ini dibangun dengan menggunakan bahasa pemrograman PHP dengan kerangka kerja Codeigniter dan basis data MySQL. Pada pelaksanaannya digunakan metode waterfall. Metode waterfall terdiri dari analisa kebutuhan, perancangan sistem dan perangkat lunak, implementasi, pengujian, dan pemeliharaan.*

*Penelitian ini menghasilkan sebuah Sistem Pendukung Keputusan lokasi Tempat Pembuangan Akhir dengan metode Multi-Objective Optimization on the Basis of Ratio Analysis (MOORA). Sistem ini memiliki keluaran berupa nilai dan peringkat yang berasal dari hasil perhitungan yang telah dilakukan. Berdasarkan hasil pengujian dengan metode kotak-hitam, pengujian perhitungan manual, dan pengujian skala Likert dapat disimpulkan bahwa sistem telah bekerja dengan baik dan memenuhi setiap fungsi yang dibutuhkan.* 

*Kata Kunci : Sistem Pendukung Keputusan, MOORA, Tempat Pembuangan Akhir, Waterfall, Mysql*

#### **ABSTRACT**

*Waste production is increasing because the population in Pemalang Regency continues to grow every year. The Final Disposal Site in Pegongsoran Village, Pemalang District is not enough to accommodate all the garbage from each district. The choice of the location of the Final Disposal Site has become a separate issue in data processing in the Environmental sector of Pemalang Regency. Therefore, making a decision support system is expected to be able to provide alternatives to determine the priority of the best final disposal site(TPA). MOORA (Multi-Objective Optimization On The Base Of Ratio Analysis) is one of a variety of methods that can process data for decision making from each alternative and criteria. The purpose of this system is to determine the best ranking of each alternative.*

*This system was built using the PHP programming language with the Codeigniter framework and MySQL database. In the implementation, the waterfall method is used. The waterfall method consists of the requirements analysis, system and software design, implementation, testing, and maintenance.*

*This research resulted in a Decision Support System for the location of the Final Disposal Site with the Multi-Objective Optimization method on the Base of Ratio Analysis (MOORA). This system has an output in the form of values and ratings derived from the results of calculations that have been done. Based on the results of testing with the black-box method, manual calculation testing, and Likert scale testing it can be concluded that the system has worked well and fulfilled every function needed.*

*Keywords: Decision Support System, MOORA, Final Disposal Site, Waterfall, Mysql*